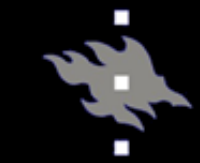

# Computational light scattering (PAP315)

## Lecture 6b

Antti Penttilä

Department of Physics, University of Helsinki, Finland

- Linux/Mac/Windows+MSYS2 with GCC gfortran compiler
- GNU make tool

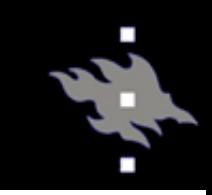

## SIRIS, installation

- Go to [https://bitbucket.org/planetarysyst](https://bitbucket.org/planetarysystemresearch/siris4-framework) emresearch/siris4-framework
- Get package by downloading the zip from *Downloads*
	- wget https://bitbucket.org/planetarysyste mresearch/siris4 framework/get/94b3eb39c45d.zip
	- unzip 94b3eb39c45d.zip
	- mv planetarysystemresearch-siris4 framework-94b3eb39c45d siris4 framework
- …or by git:
	- git clone https://bitbucket.org/planetarysyste mresearch/siris4-framework.git
- cd siris4-framework
- make GS
- make singleparticle
- make singletwolayer

## GS, running

- All SIRIS/GS parameters are given in input file. When running, give the name of the input file in the command line as  $1<sup>st</sup>$ parameter:
	- GS input-file.in

#### Input file template:

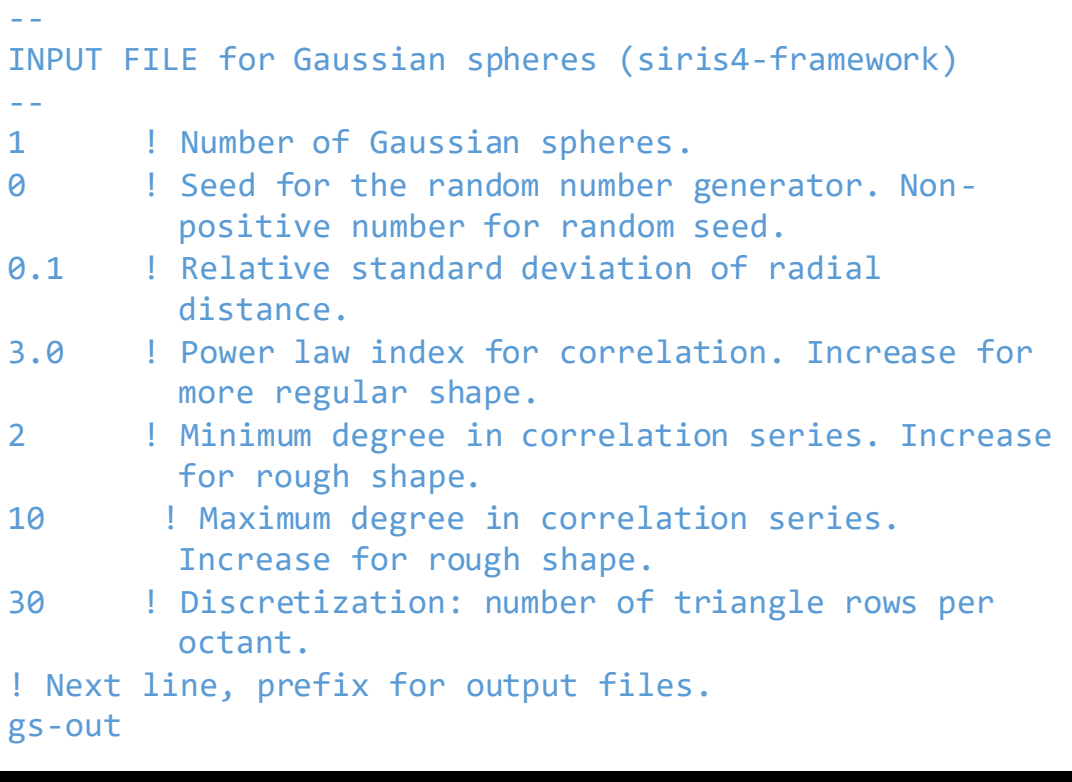

- 0 ! Output in Matlab format. 0 for no, 1 for yes.
- 0 ! Output for IDL format.
- 0 ! Output in VTK format
- 1 : Output in OFF format

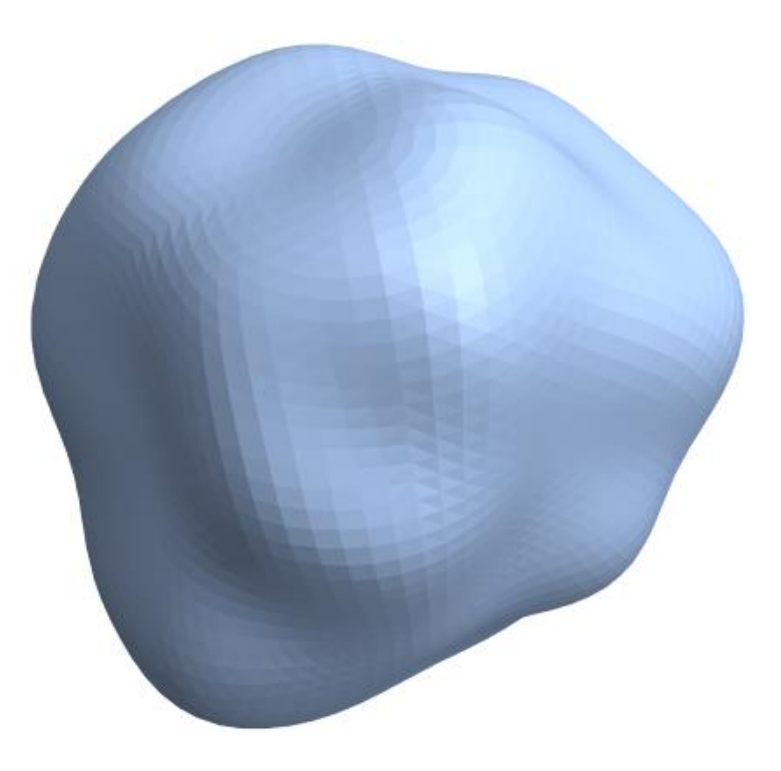

## SIRIS, running

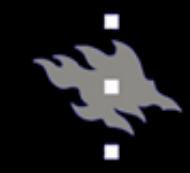

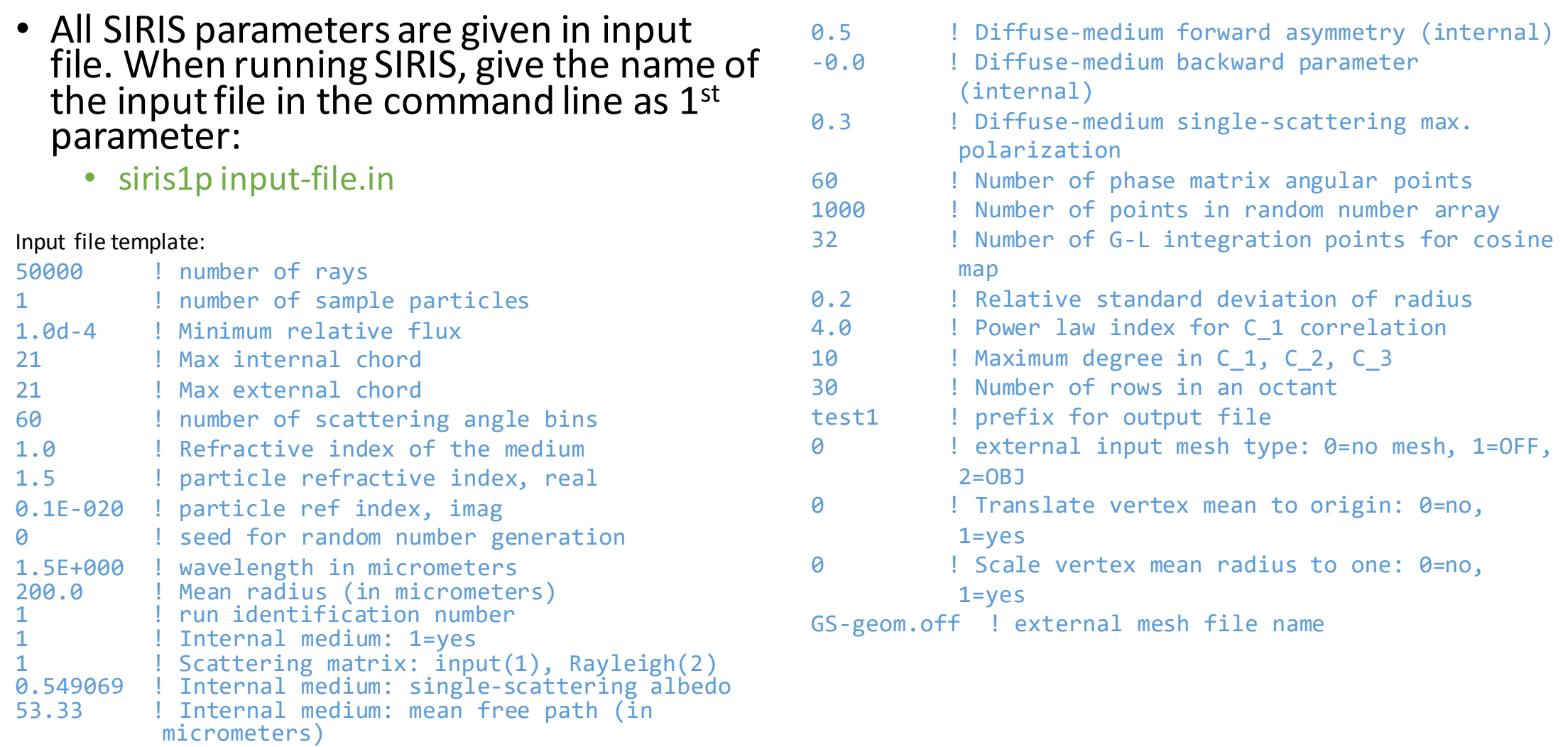

0.5 ! Diffuse-medium asymmetry parameter (internal)

### SIRIS two layer, running

П

- All SIRIS parameters are given in input file. When running SIRIS, give the name of the input file in the command line as  $1^{\text{st}}$ parameter:
	- siris2l input-file.in

#### Input file template:

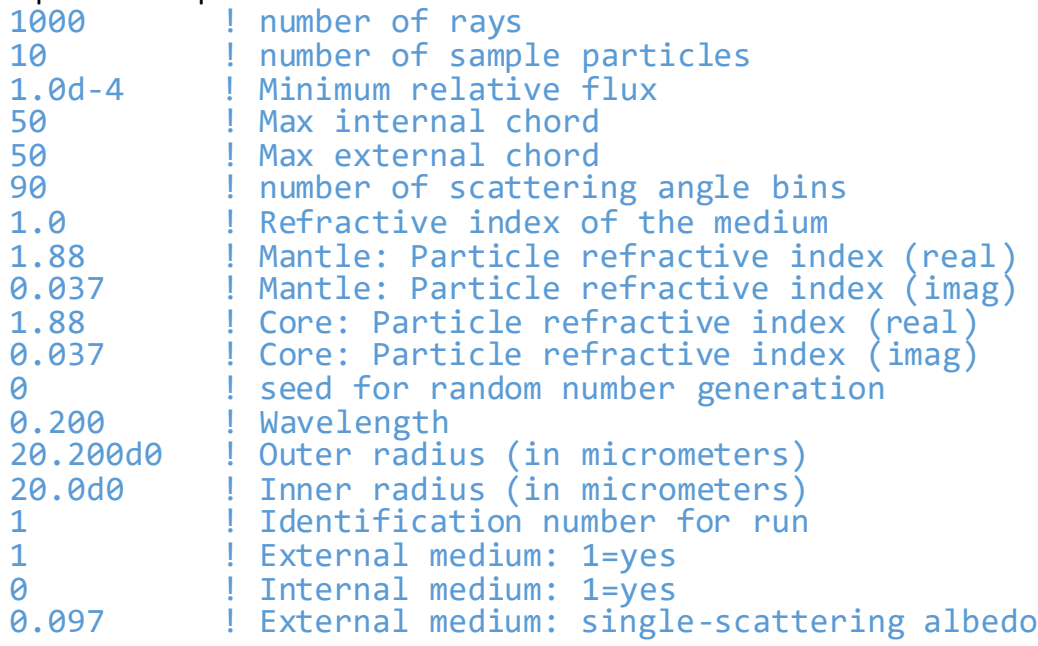

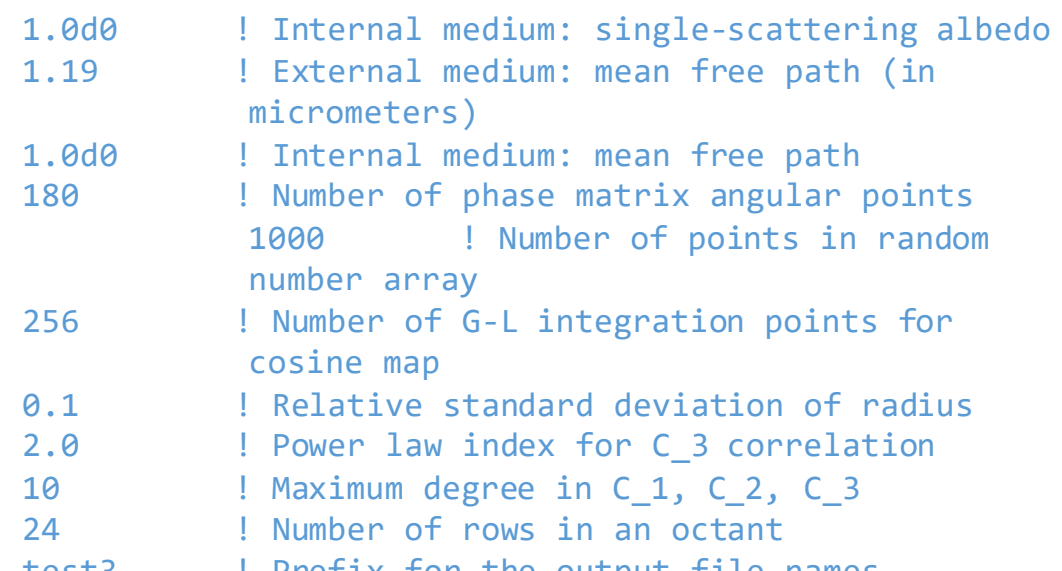

test3- ! Prefix for the output file names

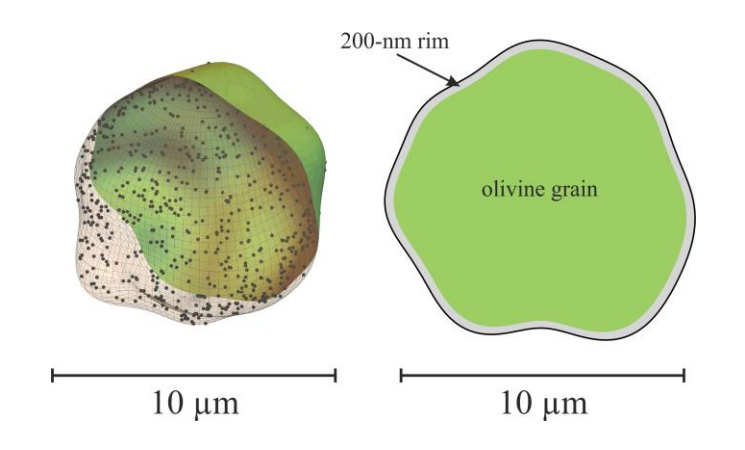